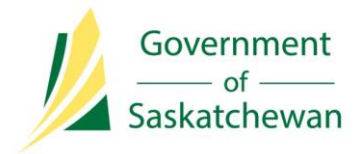

**Integrated Resource Information System (IRIS)** Ministry of the Economy

# **Release Notes**

## **IRIS Version 5.8**

**Release Date:** June 7, 2017

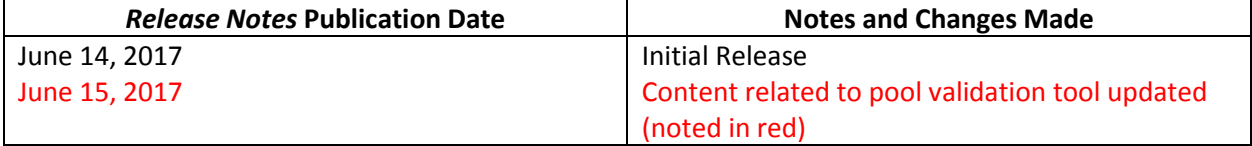

### **About**

This release implemented 93 items, including new unit application functionality.

## **What's changed?**

The highlights of what's changed for each IRIS module are noted below.

Note: Whether a user has access to any of the functionality or enhancements outlined in these *Release Notes* depends on the individual's security access and assigned permission sets.

#### **Well and Facility Infrastructure Functionality**

- New unit and unit amendment application functionality was added to IRIS. In addition, negotiations between the Ministry of the Economy (ECON) and the industry applicant now take place through IRIS using 'Work Items' functionality. For more information, see the following *[IRIS](http://publications.gov.sk.ca/documents/310/99268-Units-Work-Items-Tip-June-8-2017-Final.pdf)  [Industry Tip](http://publications.gov.sk.ca/documents/310/99268-Units-Work-Items-Tip-June-8-2017-Final.pdf)*.
- Additional fields were added to the reclassification and recompletion applications. These new fields will assist ECON in addressing these industry applications more quickly. The new fields are highlighted below (the fields are the same for reclassification and recompletion applications).

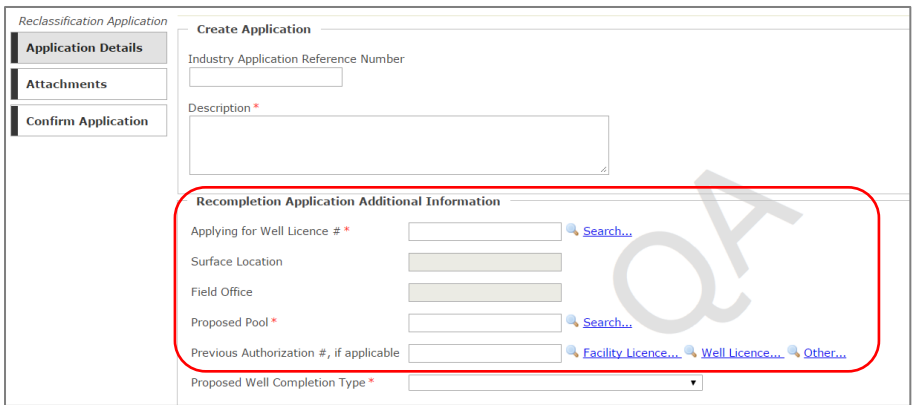

- Although progress to fixing the pool validation tool in the well licensing application was made with this release, it continues to display inaccurate warning messages. Well licence applicants are asked to continue following the actions outlined in the following *[IRIS Industry Tip](http://publications.gov.sk.ca/documents/310/99064-Incorrect-Warning-Pool-DA-Tip-May-26-2017-Final.pdf)*.
- Added the ability for ECON's Field Offices to report volumes for natural gas and H<sub>2</sub>S as part of industry incident reporting.
- The following content was added to IRIS's Help system:

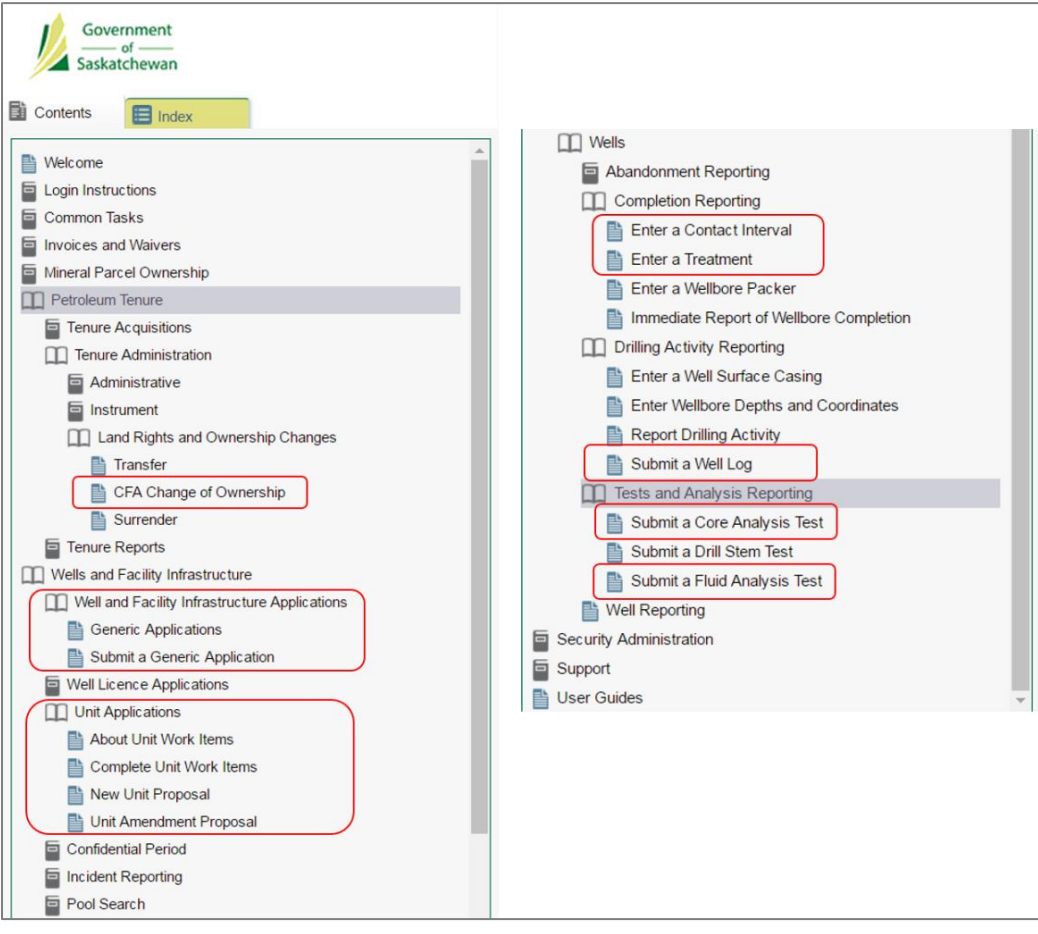

- Users that subscribed to receive an email alert when new well and facility infrastructure notifications are available in IRIS are now receiving the alerts by email in addition to online notifications for the following activities:
	- o Authorization Approved
	- o Authorization Expiry Date Changed
	- o Authorization Revoked
	- o Detailed Incident Submission Due
	- o Reminder: Detailed Incident Submission Due
	- o Inspection Item Updated
	- o Record of Inspection Item Updated
	- o Satisfactory Inspection
	- o Record of Satisfactory Inspection
	- o Non-Compliance Inspection
	- o Non-Compliance Inspection Due
	- o Reminder: Non-Compliance Inspection Due Warning
	- o Obligations Added/Changed
	- o Well Completion Exploratory Status Changed
	- o Well Confidential Period Changed
	- o Well and Facility Infrastructure Application Approved or Denied
	- o Well Licence Cancelled
	- o Well Licence Status Changes to Issued
	- o Well Licence Suspended
	- o Wellbore Cancelled

#### **Security and Permission Sets**

The following changes and additions were made to IRIS's permission sets.

- \***Note:** If a user is already assigned any of these permission sets, they will automatically receive access to the new functions.<br>\*\*Note: Name changes to permission sets are transparent to the user and do not need to be re
- Name changes to permission sets are transparent to the user and do not need to be reassigned by the Business Associate's Security Administrator.

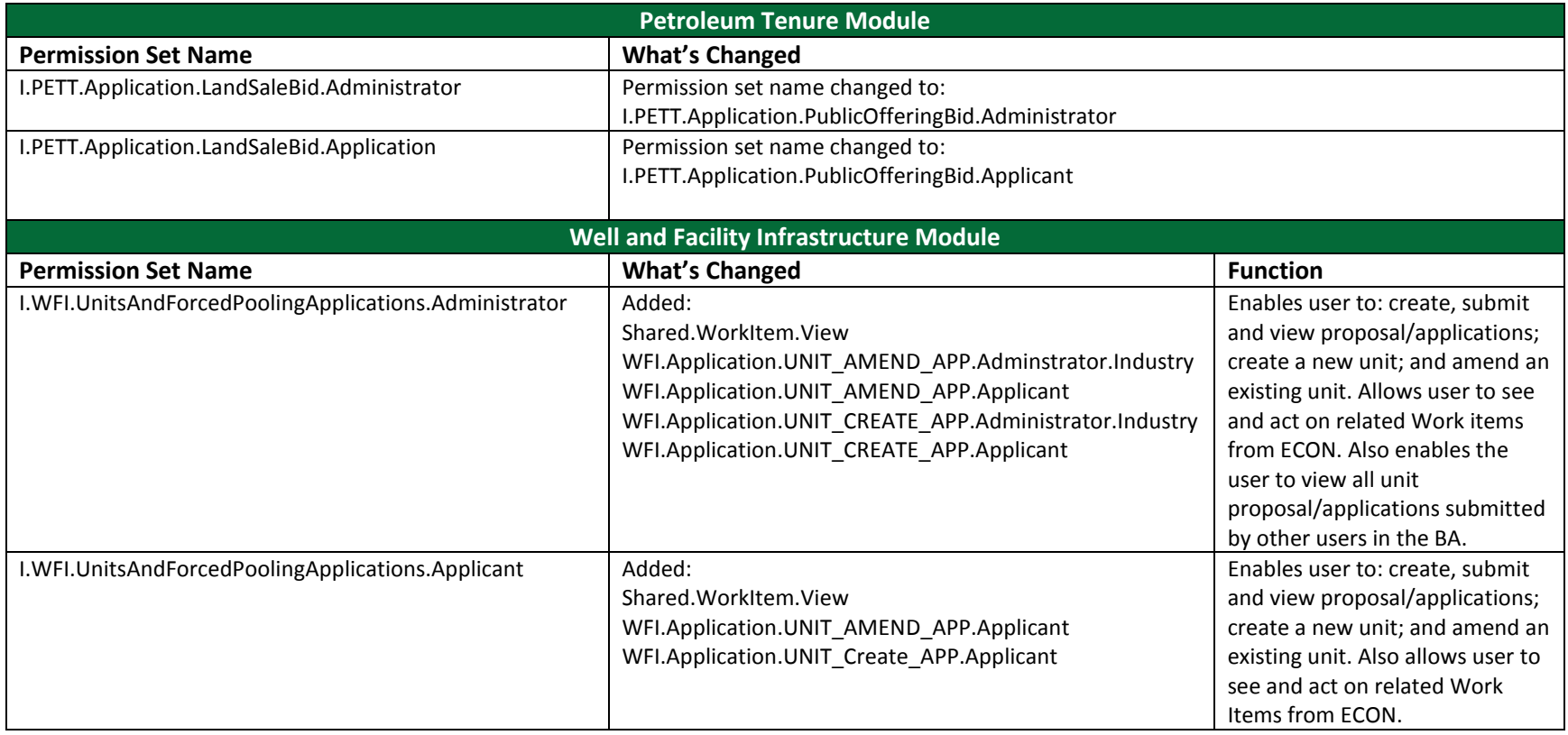

### **Contact Us**

The Ministry of the Economy's service areas are available Monday-Friday, 8 AM-5 PM CST, excluding holidays.

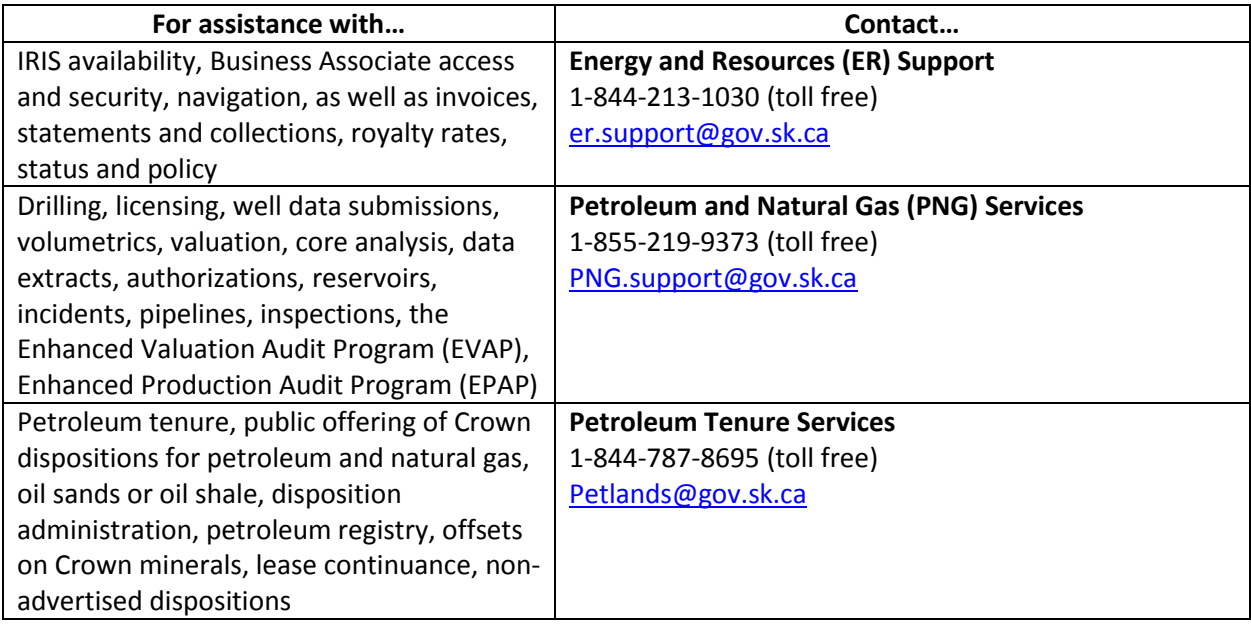